<span id="page-0-0"></span>

# **INTRODUZIONE A INTERNETper studenti universitari**

#### **2-3: esempi di ricerca su WWW**

Dr. Giorgio F. Signorini

Dipartimento di Chimica

Università di Firenze

signo@chim.unifi.it

[http://www.
him.unifi.it/~signo](http://www.chim.unifi.it/~signo)

<sup>7</sup> dicembre 2006

### **[Copyright](#page-0-0)**

- <span id="page-2-0"></span>● [Copyright](#page-2-0)
- [strategia](#page-3-0) base
- scelta parole chiave [specifiche](#page-4-0)
- [ricerca](#page-5-0) per frase
- [oggetto](#page-6-0) non testuale
- altre [applicazioni](#page-7-0) di ricerca per immagini
- ricerca su un [particolare](#page-8-0) dominio
- ricerca su indici [speciali](#page-9-0)
- **•** ricerca ["indiretta"](#page-10-0)
- [quando](#page-11-0) *non* fare ricerca diretta
- quando un [catalogo](#page-12-0) è utile
- ricerche [speciali](#page-13-0)
- [esempio](#page-14-0) di un
- percorso di ricerca
- · ricerca [complessa](#page-15-0) con valutazioneattendibilità

```
somerights.ps not found!
```
Questo materiale è distribuito sotto una licenza Creative Commons:

http://creativecommons.org/licenses/by-nc-sa/2.5/

#### **[strategia](#page-0-0) base**

- <span id="page-3-0"></span>● [Copyright](#page-2-0)
- [strategia](#page-3-0) base
- scelta parole chiave [specifiche](#page-4-0)
- [ricerca](#page-5-0) per frase
- [oggetto](#page-6-0) non testuale
- altre [applicazioni](#page-7-0) di ricerca per immagini
- ricerca su un [particolare](#page-8-0) dominio
- ricerca su indici [speciali](#page-9-0)
- **•** ricerca ["indiretta"](#page-10-0)
- [quando](#page-11-0) *non* fare ricerca diretta
- quando un [catalogo](#page-12-0) è utile
- ricerche [speciali](#page-13-0)
- [esempio](#page-14-0) di un
- percorso di ricerca
- · ricerca [complessa](#page-15-0) con valutazioneattendibilità
- $\bullet$  **fare ricerca per parole (tipicamente 2-3) con un motore di ricerca non specializzato (e intelligente)**
- $\bullet$ In certi casi però questa strategia va corretta <sup>o</sup> integrata

#### **scelta parole chiave [specifiche](#page-0-0)**

- <span id="page-4-0"></span>● [Copyright](#page-2-0)
- [strategia](#page-3-0) base
- scelta parole chiave [specifiche](#page-4-0)
- [ricerca](#page-5-0) per frase
- [oggetto](#page-6-0) non testuale
- altre [applicazioni](#page-7-0) di ricerca per immagini
- ricerca su un [particolare](#page-8-0) dominio
- ricerca su indici [speciali](#page-9-0)
- **•** ricerca ["indiretta"](#page-10-0)
- [quando](#page-11-0) *non* fare ricerca diretta
- quando un [catalogo](#page-12-0) è utile
- ricerche [speciali](#page-13-0)
- [esempio](#page-14-0) di un
- percorso di ricerca
- · ricerca [complessa](#page-15-0) con valutazioneattendibilità
- $\bullet$  ricercare il testo completo della legge sul fumo (Legge <sup>11</sup> novembre 1975, n. 584 "Divieto di fumare in determinati locali <sup>e</sup> su mezzi di trasporto pubblico")
- 1. Google: [legge](http://www.google.com/search?q=legge+fumo) fumo
	- $\bullet$ trova tra <sup>i</sup> primi risultati nuove proposte di legge, etc.
- 2. Google: legge divieto fumare [determinati](http://www.google.it/search?q=legge+divieto+fumare+determinati+locali) locali
	- $\bullet$ OK

#### **[ricerca](#page-0-0) per frase**

- <span id="page-5-0"></span>● [Copyright](#page-2-0)
- [strategia](#page-3-0) base
- scelta parole chiave [specifiche](#page-4-0)
- [ricerca](#page-5-0) per frase
- [oggetto](#page-6-0) non testuale
- altre [applicazioni](#page-7-0) di ricerca per immagini
- ricerca su un [particolare](#page-8-0) dominio
- ricerca su indici [speciali](#page-9-0)
- **•** ricerca ["indiretta"](#page-10-0)
- [quando](#page-11-0) *non* fare ricerca diretta
- quando un [catalogo](#page-12-0) è utile
- ricerche [speciali](#page-13-0)
- [esempio](#page-14-0) di un
- percorso di ricerca
- · ricerca [complessa](#page-15-0) con valutazioneattendibilità
- $\bullet$  identificare una canzone di cui si <sup>è</sup> sentito un frammento: "hetook me to the river"
	- 1. Teoma: he [took](http://s.teoma.com/search?submit=Search&q=he+took+me+to+the+river&qcat=1&qsrc=1) me to the river
		- Ætrova di tutto
	- 2. Teoma: "he took me to the [river"](http://s.teoma.com/search?submit=Search&q=he+took+me+to+the+river&qcat=1&qsrc=1&p=1) (come frase)
		- $\overline{O}$  trova il testo come terzo riferimento <sup>e</sup> in riferimenti successivi (24/10/2005)

#### **[oggetto](#page-0-0) non testuale**

- <span id="page-6-0"></span>● [Copyright](#page-2-0)
- [strategia](#page-3-0) base
- scelta parole chiave [specifiche](#page-4-0)
- [ricerca](#page-5-0) per frase
- [oggetto](#page-6-0) non testuale
- altre [applicazioni](#page-7-0) di ricerca per immagini
- ricerca su un [particolare](#page-8-0) dominio
- ricerca su indici [speciali](#page-9-0)
- **•** ricerca ["indiretta"](#page-10-0)
- [quando](#page-11-0) *non* fare ricerca diretta
- quando un [catalogo](#page-12-0) è utile
- ricerche [speciali](#page-13-0)
- [esempio](#page-14-0) di un
- percorso di ricerca

· ricerca [complessa](#page-15-0) con valutazioneattendibilità

 $\bullet$ Chi <sup>è</sup> l'autore di questo dipinto intitolato "Italia <sup>e</sup> Germania"?

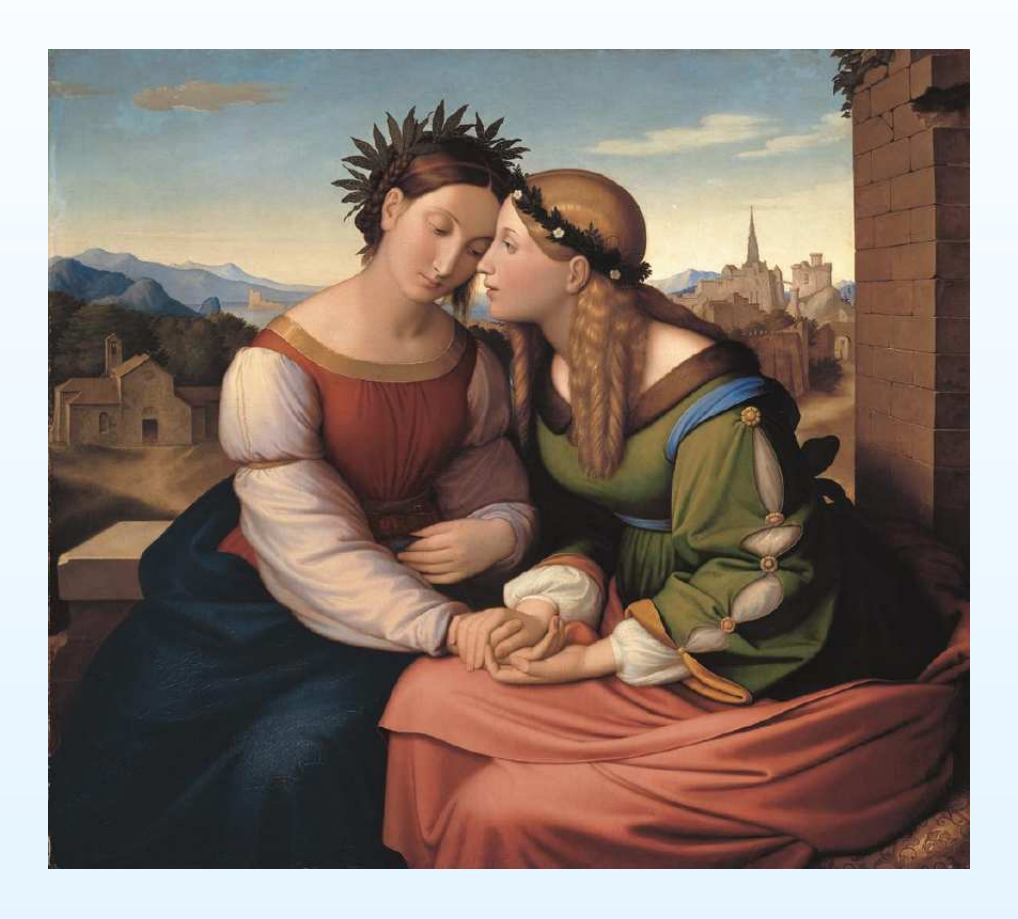

- $\bullet$ la ricerca con Yahoo (Web) di "Italia <sup>e</sup> [Germania"](http://it.search.yahoo.com/search?p=italia+e+germania) non funziona
- $\bullet$ cercare con Yahoo [Images](http://it.search.yahoo.com/search/images?p=italia+e+germania)

#### **altre [applicazioni](#page-0-0) di ricerca per immagini**

- <span id="page-7-0"></span>● [Copyright](#page-2-0)
- [strategia](#page-3-0) base
- scelta parole chiave [specifiche](#page-4-0)
- [ricerca](#page-5-0) per frase
- [oggetto](#page-6-0) non testuale
- altre [applicazioni](#page-7-0) di ricerca per immagini
- ricerca su un [particolare](#page-8-0) dominio
- ricerca su indici [speciali](#page-9-0)
- **•** ricerca ["indiretta"](#page-10-0)
- [quando](#page-11-0) *non* fare ricerca diretta
- quando un [catalogo](#page-12-0) è utile
- ricerche [speciali](#page-13-0)
- [esempio](#page-14-0) di un
- percorso di ricerca
- · ricerca [complessa](#page-15-0) con valutazioneattendibilità
- $\bullet$  spesso usando la ricerca per immagini si arriva immediatamentealla risposta cercata. Ad esempio:
	- 1. qual è la <mark>struttura [dell'aragonite](http://images.google.com/images?q=structure+aragonite)</mark> (usare termini inglesi)?
	- 2.. **[czerwony](http://images.google.com/images?q=czerwony)** e zi<mark>elony</mark> sono i nomi di due colori in polacco; quali?

#### **ricerca su un [particolare](#page-0-0) dominio**

- <span id="page-8-0"></span>● [Copyright](#page-2-0)
- [strategia](#page-3-0) base
- scelta parole chiave [specifiche](#page-4-0)
- [ricerca](#page-5-0) per frase
- [oggetto](#page-6-0) non testuale
- altre [applicazioni](#page-7-0) di ricerca per immagini
- ricerca su un [particolare](#page-8-0) dominio
- ricerca su indici [speciali](#page-9-0)
- **•** ricerca ["indiretta"](#page-10-0)
- [quando](#page-11-0) *non* fare ricerca diretta
- quando un [catalogo](#page-12-0) è utile
- ricerche [speciali](#page-13-0)
- [esempio](#page-14-0) di un
- percorso di ricerca
- · ricerca [complessa](#page-15-0) con valutazioneattendibilità
- $\bullet$ • È possibile limitare la ricerca ad un particolare *dominio* (server o insieme di server)
- $\bullet$  <sup>È</sup> utile quando si sa che la risposta si trova in quel server <sup>o</sup>dominio
- $\bullet$  Esempio: la pagina di questo corso, ricerca con Google
	- Æ"internet beni culturali [site:unifi.it"](http://www.google.com/search?q=internet+beni+culturali+site:unifi.it) è molto più efficiente di
	- $\Omega$ "internet beni culturali [universita](http://www.google.com/search?q=internet+beni+culturali+universita+firenze) firenze"

#### **ricerca su indici [speciali](#page-0-0)**

- <span id="page-9-0"></span>● [Copyright](#page-2-0)
- [strategia](#page-3-0) base
- scelta parole chiave [specifiche](#page-4-0)
- [ricerca](#page-5-0) per frase
- [oggetto](#page-6-0) non testuale
- altre [applicazioni](#page-7-0) di ricerca per immagini
- ricerca su un [particolare](#page-8-0) dominio
- ricerca su indici [speciali](#page-9-0)
- **•** ricerca ["indiretta"](#page-10-0)
- [quando](#page-11-0) *non* fare ricerca diretta
- quando un [catalogo](#page-12-0) è utile
- ricerche [speciali](#page-13-0)
- [esempio](#page-14-0) di un
- percorso di ricerca
- · ricerca [complessa](#page-15-0) con valutazioneattendibilità
- $\bullet$  Es: cercare indirizzo <sup>e</sup> numero di telefono del sig. GiacomoLeopardi <sup>a</sup> Roma
- 1. Google:
	- $\bullet$ Giacomo [Leopardi](http://www.google.com/search?q=giacomo+leopardi+roma) Roma dà tutti riferimenti al poeta
	- $\bullet$  telefono Giacomo [Leopardi](http://www.google.com/search?q=telefono+giacomo+leopardi+roma) Roma dà riferimenti vari, in Giacomo Leopardi è il nome di una via <sup>o</sup> di una scuola, etc.
- 2. Google "numeri [telefono"](http://www.google.com/search?q=numeri+telefono) dà
	- $\bullet$ www.paginebianche.it
	- $\bullet$ www.info412.it
- $\bullet$ si può usare uno qualunque di questi per trovare il [risultato](http://www.info412.it/ris_numeroindirizzo.jhtml?CG_CognDen=leopardi&CG_Nom=giacomo&CG_Loc=&CG_Prov=RM&CG_Ind=&x=21&y=8&CG_TipoRich=RES&CG_codProv=&form_type=indirizzo) voluto

#### **ricerca ["indiretta"](#page-0-0)**

 $\bullet$ 

- <span id="page-10-0"></span>● [Copyright](#page-2-0)
- [strategia](#page-3-0) base
- scelta parole chiave [specifiche](#page-4-0)
- [ricerca](#page-5-0) per frase
- [oggetto](#page-6-0) non testuale
- altre [applicazioni](#page-7-0) di ricerca per immagini
- ricerca su un [particolare](#page-8-0) dominio
- ricerca su indici [speciali](#page-9-0)
- **•** ricerca ["indiretta"](#page-10-0)
- [quando](#page-11-0) *non* fare ricerca diretta
- quando un [catalogo](#page-12-0) è utile
- ricerche [speciali](#page-13-0)
- [esempio](#page-14-0) di un
- percorso di ricerca· ricerca [complessa](#page-15-0) con valutazione

attendibilità

- 
- 1. ricerca ["pericolosità](http://www.google.com/search?q=pericolosita+formaldeide) formaldeide"

esempio: pericolosità della formaldeide

- $\bullet$  rimanda <sup>a</sup> siti ambientalisti <sup>o</sup> generici, comunqueinformazione "non esperta"
- 2. osservazioni:
	- (a) cercare parole più specifiche: es. "sicurezza", "scheda", "rischio salute"
	- (b) cercare un sito sulla sicurezza delle sostanze chimiche: "sostanze chimiche schede [sicurezza](http://www.google.com/search?q=sostanze+chimiche+schede+sicurezza+rischio+salute) rischio salute"
		- $\bullet$ così trova molti siti di accesso <sup>a</sup> banche dati autorevoli

## **[quando](#page-0-0) non fare ricerca diretta**

- <span id="page-11-0"></span>● [Copyright](#page-2-0)
- [strategia](#page-3-0) base
- scelta parole chiave [specifiche](#page-4-0)
- [ricerca](#page-5-0) per frase
- [oggetto](#page-6-0) non testuale
- altre [applicazioni](#page-7-0) di ricerca per immagini
- ricerca su un [particolare](#page-8-0) dominio
- ricerca su indici [speciali](#page-9-0)
- **•** ricerca ["indiretta"](#page-10-0)
- [quando](#page-11-0) *non* fare ricerca diretta
- quando un [catalogo](#page-12-0) è utile
- ricerche [speciali](#page-13-0)
- [esempio](#page-14-0) di un percorso di ricerca
- · ricerca [complessa](#page-15-0) con valutazioneattendibilità
- $\bullet$  sono <sup>i</sup> casi in cui si deve ricercare in banche dati specializzate, grandi <sup>e</sup> complesse, che tipicamente sono off-line (il c.d. "WWW invisibile") <sup>o</sup> comunque non sono raggiunte dal motore di ricerca(ad es. perché troppo "profonde")
	- $\circ$ parole su dizionari
	- Æ ricerche bibliografiche:
		- $\bullet$ libri: OPAC
		- riviste: spogli  $\bullet$
- $\bullet$ numeri di telefono, orari di trasporti pubblici, ...

È bene crearsi dei bookmark <sup>a</sup> pagine di accesso <sup>a</sup> questi database(eventualmente usare un motore di ricerca <sup>o</sup> un catalogo persoggetto per cercarle)

#### **quando un [catalogo](#page-0-0) è utile**

- <span id="page-12-0"></span>● [Copyright](#page-2-0)
- [strategia](#page-3-0) base
- scelta parole chiave [specifiche](#page-4-0)
- [ricerca](#page-5-0) per frase
- [oggetto](#page-6-0) non testuale
- altre [applicazioni](#page-7-0) di ricerca per immagini
- ricerca su un [particolare](#page-8-0) dominio
- ricerca su indici [speciali](#page-9-0)
- **•** ricerca ["indiretta"](#page-10-0)
- [quando](#page-11-0) *non* fare ricerca diretta
- quando un [catalogo](#page-12-0) è utile
- ricerche [speciali](#page-13-0)
- [esempio](#page-14-0) di un percorso di ricerca
- · ricerca [complessa](#page-15-0) con valutazioneattendibilità

ESEMPIO: cercare una lista il più possibile completa di enti governativi dell'India che hanno competenza nel campo dell'energia<sup>e</sup> delle sue fonti

- 1. Con un motore di ricerca
	- (a) è difficile scegliere parole chiave giuste: India, government, department, ministry, agency, ...
	- (b) difficile ottenere una pagina che contenga lista, oppureuna lista di siti
- 2. ricerca su catalogo (Yahoo):
	- [Regional>Countries>India>Government](http://dir.yahoo.com/Regional/Countries/India/Government/)

<sup>e</sup> all'interno di questa categoria, cercare le sottocategorieAgencies, Departments, Ministries, ...

#### **ricerche [speciali](#page-0-0)**

- <span id="page-13-0"></span>● [Copyright](#page-2-0)
- [strategia](#page-3-0) base
- scelta parole chiave [specifiche](#page-4-0)
- [ricerca](#page-5-0) per frase
- [oggetto](#page-6-0) non testuale
- altre [applicazioni](#page-7-0) di ricerca per immagini
- ricerca su un [particolare](#page-8-0) dominio
- ricerca su indici [speciali](#page-9-0)
- **•** ricerca ["indiretta"](#page-10-0)
- [quando](#page-11-0) *non* fare ricerca diretta
- quando un [catalogo](#page-12-0) è utile
- ricerche [speciali](#page-13-0)
- [esempio](#page-14-0) di un percorso di ricerca
- · ricerca [complessa](#page-15-0) con valutazioneattendibilità
- $\bullet$  contenuto di libri:
	- $\circ$ [Google](http://print.google.com) Print
	- Æ(meglio) A9 [Books](http://generic.a9.com) (Amazon)
	- Æesempio: glass conservation
- $\bullet$  articoli scientifici
	- Æ[Google](http://scholar.google.com) Scholar
	- ÆISI Web of [Knowledge/Web](http://isiknowledge.com) of Science
	- Æ[Science](http://www.sciencedirect.com/science?_ob=HomePageURL) Direct (riviste Elsevier)
	- Æesempio: "H5N1"

#### **[esempio](#page-0-0) di un percorso di ricerca**

- <span id="page-14-0"></span>● [Copyright](#page-2-0)
- [strategia](#page-3-0) base
- scelta parole chiave [specifiche](#page-4-0)
- [ricerca](#page-5-0) per frase
- [oggetto](#page-6-0) non testuale
- altre [applicazioni](#page-7-0) di ricerca per immagini
- ricerca su un [particolare](#page-8-0) dominio
- ricerca su indici [speciali](#page-9-0)
- **•** ricerca ["indiretta"](#page-10-0)
- [quando](#page-11-0) *non* fare ricerca diretta
- quando un [catalogo](#page-12-0) è utile
- ricerche [speciali](#page-13-0)
- [esempio](#page-14-0) di un
- percorso di ricerca
- · ricerca [complessa](#page-15-0) con valutazioneattendibilità
- $\bullet$ Nella pratica, si usa più di uno strumento tra quelli illustrati
- $\bullet$ • ESEMPIO: che percentuale di bambini frequenta l'asilo nido a Firenze?
- $\bullet$  usiamo Google <sup>e</sup> raffiniamo via via ricerca
	- 1. ["percentuale](http://www.google.com/search?q=percentuale+bambini+asilo+nido+firenze) bambini asilo nido firenze"
	- 2. ["statistica](http://www.google.com/search?q=statistica+bambini+asilo+nido+firenze) bambini asilo nido firenze"
	- 3. idem, solo su sito [www.comune.firenze.it](http://www.google.com/search?q=statistica+bambini+asilo+nido+firenze+site:www.comune.firenze.it)
	- 4. levare <mark>[ridondanza](http://www.google.com/search?q=statistica+asilo+nido+firenze+site:www.comune.firenze.it)</mark> (bambini)
	- 5.  $\,$  consultare quel risultato che contiene una <mark>[notizia](http://www.comune.firenze.it/cgi-bin/ufstampa/comu.cgi?tipo=5&id=21886)</mark> su pubblicazioni statistiche del Comune
	- 6. questa pagina contiene la citazione di un "portale statistico": [statistica.comune.fi.it](http://statistica.comune.fi.it)
	- 7. andare sul portale <sup>e</sup> consultare l['annuario](http://statistica.comune.fi.it/annuari/annuari.htm) 2003 (PDF, <sup>422</sup> pagine)
	- 8. nell'annuario 2003, cercare la parola "nido"

#### **ricerca [complessa](#page-0-0) con valutazione attendibilità**

- <span id="page-15-0"></span>● [Copyright](#page-2-0)
- [strategia](#page-3-0) base
- scelta parole chiave [specifiche](#page-4-0)
- [ricerca](#page-5-0) per frase
- [oggetto](#page-6-0) non testuale
- altre [applicazioni](#page-7-0) di ricerca per immagini
- ricerca su un [particolare](#page-8-0) dominio
- ricerca su indici [speciali](#page-9-0)
- **•** ricerca ["indiretta"](#page-10-0)
- [quando](#page-11-0) *non* fare ricerca diretta
- quando un [catalogo](#page-12-0) è utile
- ricerche [speciali](#page-13-0)
- [esempio](#page-14-0) di un
- percorso di ricerca
- ricerca [complessa](#page-15-0) con valutazioneattendibilità

ESEMPIO: una ricerca complessaquanti civili sono morti nella guerra in Cecenia?

- 1. cercare su un dizionario <sup>o</sup> enciclopedia come si dice "Cecenia"in inglese
- 2. google: chechnya war civilians killed
- 3. valutare attendibilità risultati